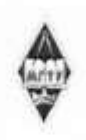

#### МИНИСТЕРСТВО НАУКИ И ВЫСШЕГО ОБРАЗОВАНИЯ РОССИЙСКОЙ ФЕДЕРАЦИИ

Федеральное государственное бюджетное образовательное учреждение высшего образования «Магнитогорский государственный технический университет им. Г.И. Носова»

> **УТВЕРЖДАЮ** Директор ИММиМ А.С. Савинов

> > 09.02.2023 г.

# РАБОЧАЯ ПРОГРАММА ДИСЦИПЛИНЫ (МОДУЛЯ)

## СИСТЕМЫ ИНЖЕНЕРНЫХ РАСЧЕТОВ И ЦИФРОВОЕ ПРОЕКТИРОВАНИЕ В САЕ ПРОГРАММАХ

Направление подготовки (специальность) 15.03.02 Технологические машины и оборудование

Направленность (профиль/специализация) программы Цифровое проектирование и инженерный дизайн в металлургическом машиностроении

Уровень высшего образования - бакалавриат

Форма обучения очная

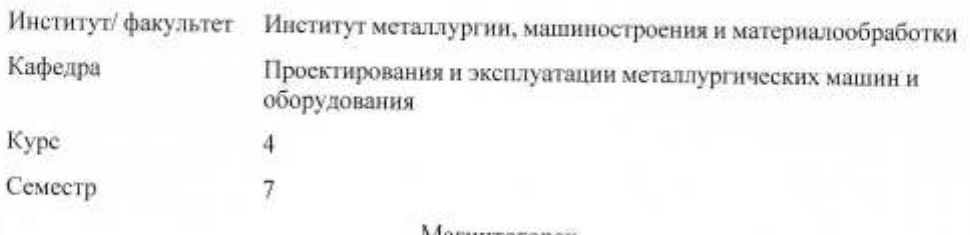

Магнитогорск 2023 год

Рабочая программа составлена на основе ФГОС ВО - бакалавриат по направлению габочая программа составлена на основе ФГОС ВО - бакалавриат по направлению<br>подготовки 15.03.02 Технологические машины и оборудование (приказ Минобрнауки<br>России от 09.08.2021 г. № 728)

Рабочая программа рассмотрена и одобрена на заседании кафедры Проектирования и эксплуатации металлургических машин и оборудования туатации металлургически:<br>06.02.2023, протокол № 6

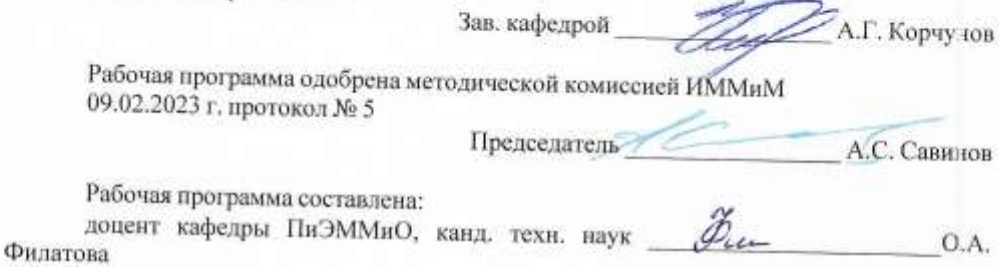

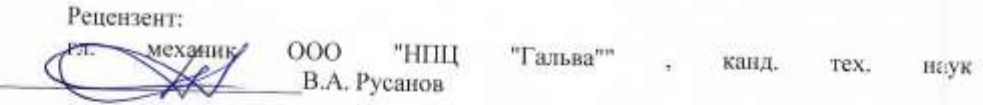

## **Лист актуализации рабочей программы**

j.

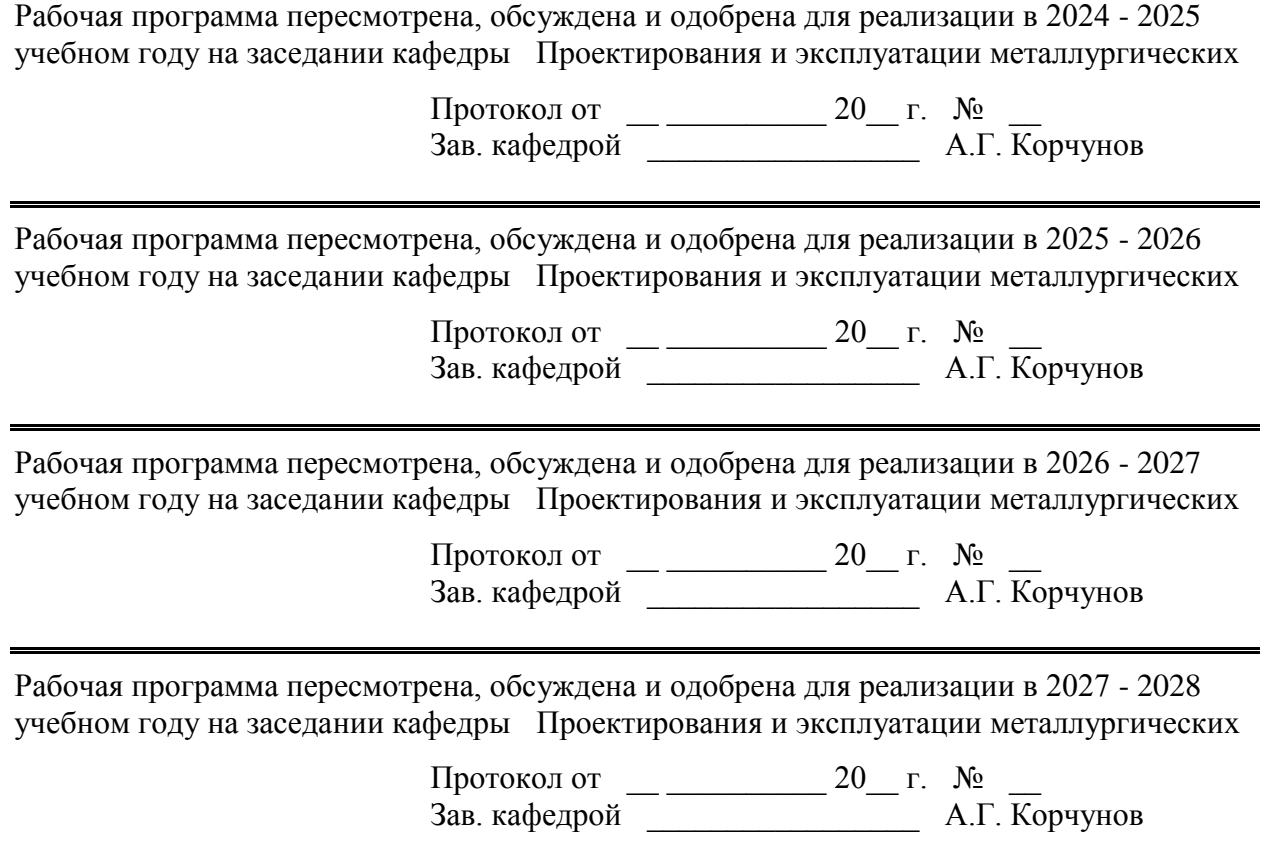

 $\blacksquare$ 

## **1 Цели освоения дисциплины (модуля)**

Целью преподавания дисциплины является:

-овладение достаточным уровнем общепрофессиональных и профессиональных компетенций;

- овладение современными методами инженерных и научных расчетов

#### **2 Место дисциплины (модуля) в структуре образовательной программы**

Дисциплина Системы инженерных расчетов и цифровое проектирование в CAE программах входит в обязательную часть учебного плана образовательной программы.

Для изучения дисциплины необходимы знания (умения, владения), сформированные в результате изучения дисциплин/ практик:

Моделирование в машиностроении

Сопротивление материалов

Машиностроительные материалы

Информатика

Начертательная геометрия и компьютерная графика

Основы цифрового проектирования металлоконструкций

Инженерный дизайн и цифровое проектирование

Знания (умения, владения), полученные при изучении данной дисциплины будут необходимы для изучения дисциплин/практик:

Подготовка к процедуре защиты и защита выпускной квалификационной работы Цифровые основы в прототипировании технологических машин

#### **3 Компетенции обучающегося, формируемые в результате освоения дисциплины (модуля) и планируемые результаты обучения**

В результате освоения дисциплины (модуля) «Системы инженерных расчетов и цифровое проектирование в CAE программах» обучающийся должен обладать следующими компетенциями:

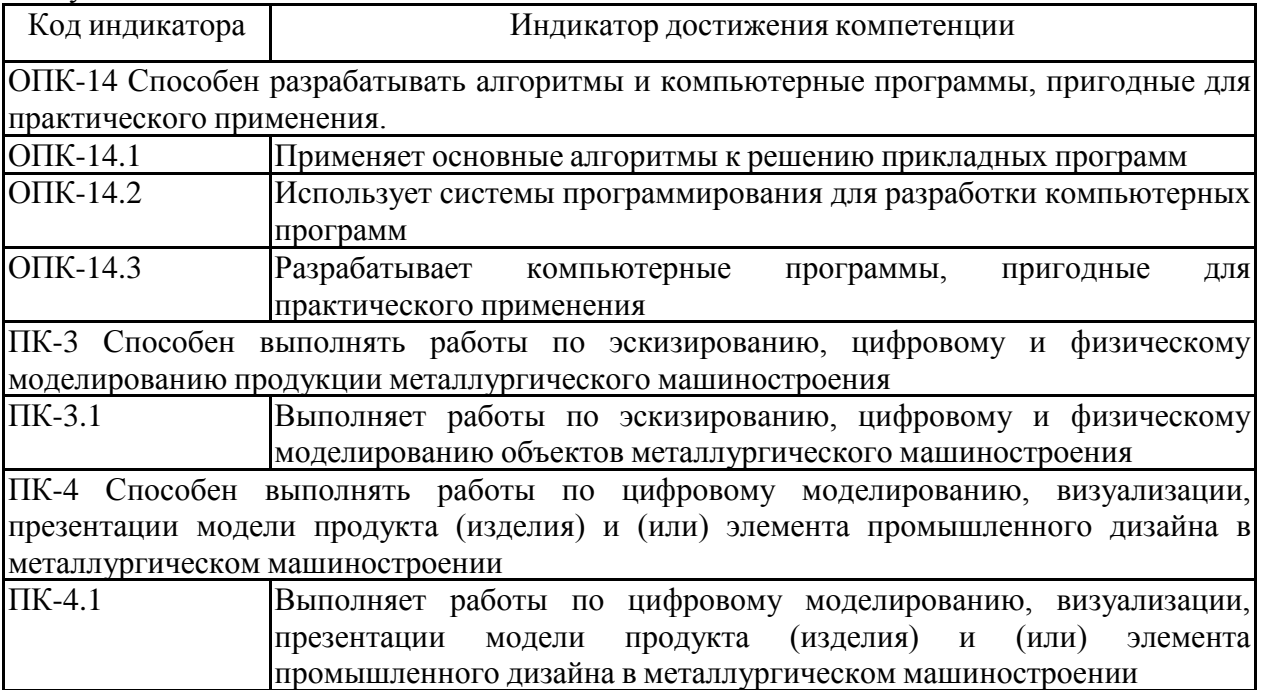

## **4. Структура, объём и содержание дисциплины (модуля)**

Общая трудоемкость дисциплины составляет 3 зачетных единиц 108 акад. часов, в том числе:

– контактная работа – 54,1 акад. часов:

- аудиторная 54 акад. часов;
- внеаудиторная 0,1 акад. часов;
- самостоятельная работа 53,9 акад. часов;

– в форме практической подготовки – 0 акад. час;

Форма аттестации - зачет с оценкой

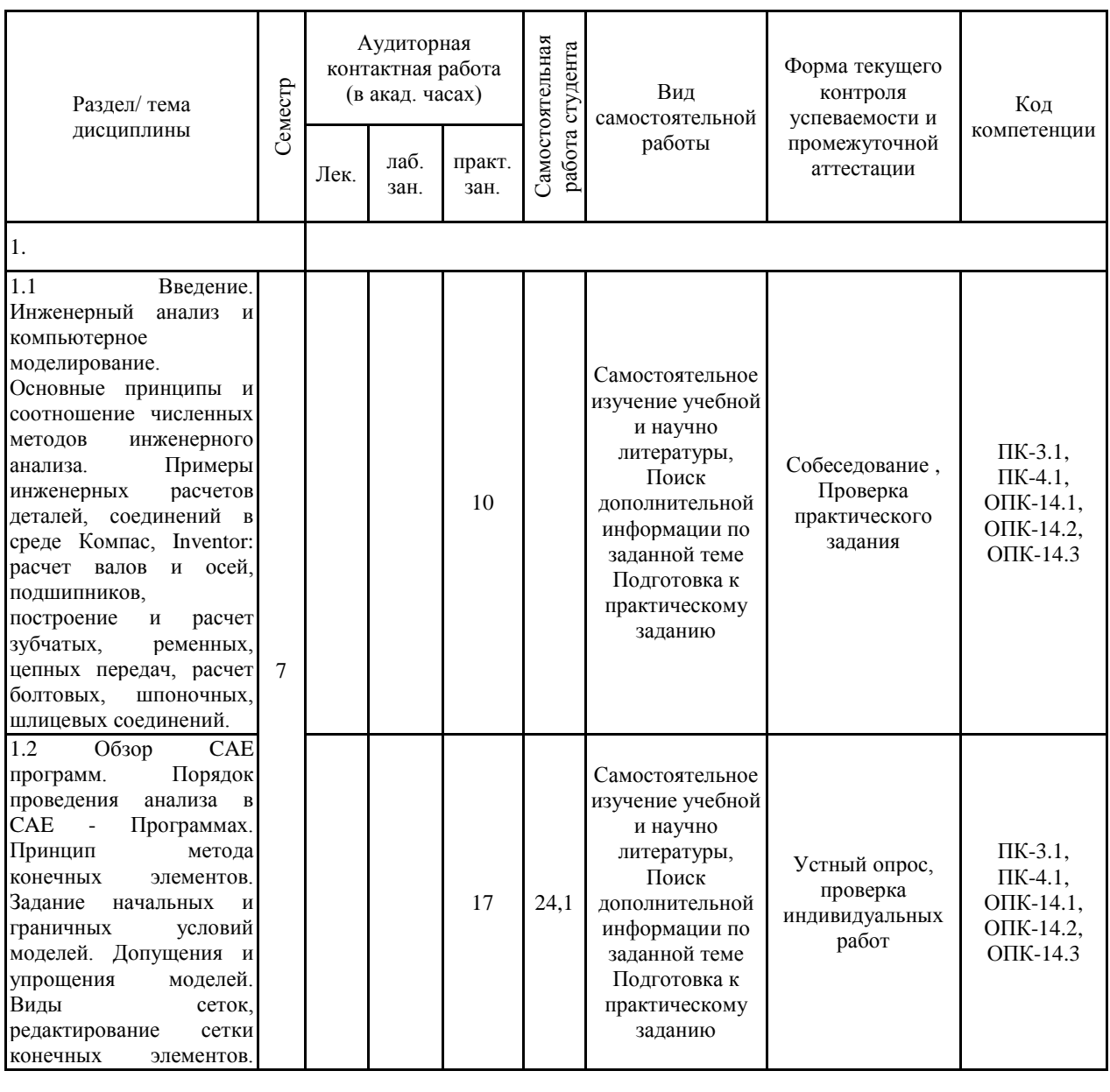

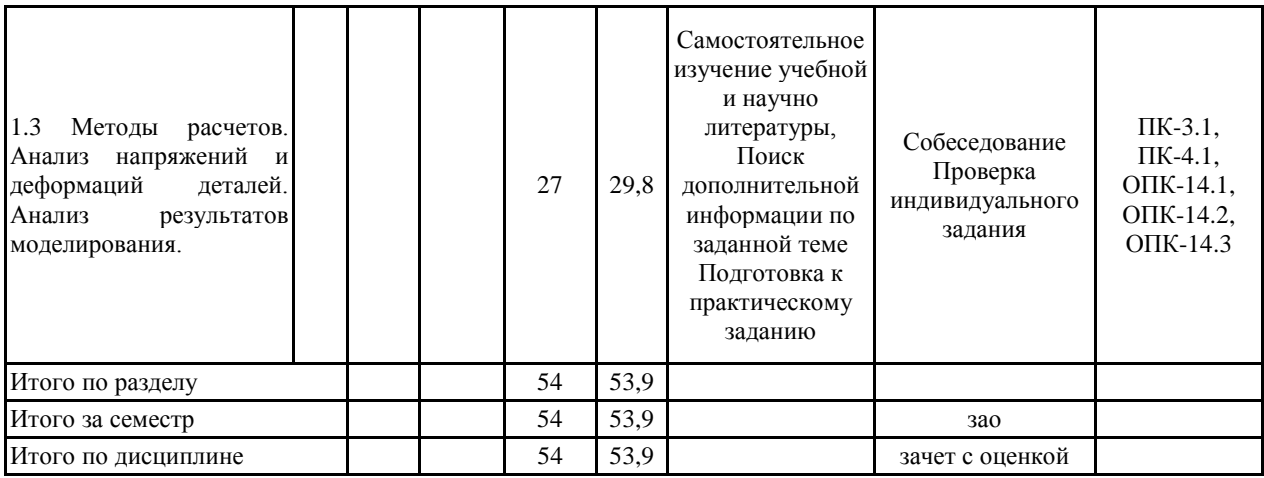

#### **5 Образовательные технологии**

Для реализации предусмотренных видов учебной работы в качестве образовательных технологий в преподавании дисциплины используются традиционнаяи модульно-компетентностная технологии.

Передача необходимых теоретических знаний и формирование основных представлений по курсу происходит с использованием мультимедийного оборудования.

Лекции проходят в традиционной форме, в форме лекций-консультаций и проблемных лекций. Теоретический материал на проблемных лекциях является результатом усвоения полученной информации посредством постановки проблемного вопроса и поиска путей его решения. На лекциях-консультациях изложение нового материала сопровождается постановкой вопросов и дискуссией в поисках ответов на эти вопросы. При проведении лекций особое внимание уделяется взаимосвязи рассматриваемых тем и вопросов с действующими гостами. Полное овладение требованиями данных гостов необходимо бу-дет студентам при их дальнейшей самостоятельной практической деятельности на самых разнообразных предприятиях машиностроительной и металлургической отрасли. При рассмотрении тем данной дисциплины необходимо проводить достаточное количество примеров из практической деятельности ведущих предприятий города, региона и России, а также использовать опыт известных мировых лидеров в области машиностроения и металлургии. Для этого необходимо рассмотрение материалов обновленной печати, информационных писем предприятий, а также информации Медиа изданий.

При проведении практических и лабораторных занятий используются работа в команде и методы IT, в достаточном объеме используются имеющиеся модели, образцы и элементы различного оборудования, плакаты, фотографии и раздаточные материалы.

Самостоятельная работа стимулирует студентов в процессе подготовки домашних заданий, при решении задач на практических занятиях, при подготовке к контрольным работам и итоговой аттестации.

Для изучения дисциплины предусмотрены практические занятия в интерактивной форме.

Практические занятия проводятся для закрепления и углубления знаний, полученных студентами на лекциях и должны способствовать выработке у них навыков постановки, формализации, построения блок-схем принятия решений, построение твердотельных моделей и реализации решений с помощью пакета Autodesk Fusion 360, Autodesk Inventor .

В освоении дисциплины инвалидами и лицами с ограниченными возможностями здоровья большое значение имеет индивидуальная консультационная работа.

**6 Учебно-методическое обеспечение самостоятельной работы обучающихся** Представлено в приложении 1.

**7 Оценочные средства для проведения промежуточной аттестации** Представлены в приложении 2.

#### **8 Учебно-методическое и информационное обеспечение дисциплины (модуля) а) Основная литература:**

1. Пожидаев Ю. А. Компьютерное моделирование и создание проектно-конструкторской документации в машиностроении средствами САПР. Инженерная и компьютерная графика в Autodesk Inventor, AutoCAD [Электронный ресурс] : учебное пособие. Ч. 1 / Ю. А. Пожидаев, Е. А. Свистунова, О. М. Веремей ;

МГТУ. - Магнитогорск : МГТУ, 2016. - 1 электрон. опт. диск (CD-ROM). - Режим доступа: https://magtu.informsystema.ru/uploader/fileUpload?name=2525.pdf&show=dcatalogues/1/113 0327/2525.pdf&view=true. - Макрообъект.

#### **б) Дополнительная литература:**

1. Горбатюк С.М., Каменев А.В., Глухов Л.М. Конструирование машин и оборудования металлургических производств. В 2 х томах [Электронный ресурс]: учебник. – Издательство «Лань» Электронно-библиотечная система, 2008. Режим доступа: http://e.lanbook.com/books/element.php?pl1\_id=2077&login-failed=1

Загл. с экрана.

2. Громов, С. В. Машинная графика и основы САПР. Основные возможности AutoCAD 2000 : учебное пособие / С. В. Громов, Е. А. Калашников. — Москва : МИСИС, 2002. — 56 с. — Текст : электронный // Лань : электронно-библиотечная система. — URL: https://e.lanbook.com/book/116728 (дата обращения: 08.11.2020). — Режим доступа: для авториз. пользователей.

3. Основы диагностики и надежности технических объектов : учебное пособие / В. П. Анцупов, А. Г. Корчунов, А. В. Анцупов (мл.), А. В. Анцупов ; МГТУ, [каф. МОМЗ]. - Магнитогорск, 2012. - 114 с. : ил., схемы, табл. - URL: https://magtu.informsystema.ru/uploader/fileUpload?

4. Гузненков, В.Н. Autodesk Inventor 2012. Трехмерное моделирование деталей и создание чертежей. [Электронный ресурс] / В.Н. Гузненков, П.А. Журбенко. — Элек-трон. дан. — М. : ДМК Пресс, 2012. — 120 с. — Режим доступа: http://e.lanbook.com/book/40001 — Загл. с экрана.name=521.pdf&show=dcatalogues/1/1092485/521.pdf&view=true (дата обращения: 23.10.2020). - Макрообъект. - Текст : электронный. - Имеется печатный аналог.

#### **в) Методические указания:**

Пожидаев, Ю. А. Компьютерное моделирование и создание проектно-конструкторской документации в машиностроении средствами САПР. Инженерная и компьютерная графика в Autodesk Inventor, AutoCAD : учебное пособие. Ч. 1 / Ю. А. Пожидаев, Е. А. Свистунова, О. М. Веремей ; МГТУ. - Магнитогорск : МГТУ, 2016. - 1 электрон. опт. диск (CD-ROM). - Загл. с титул. экрана. - URL: https://magtu.informsystema.ru/uploader/fileUpload?name=2525.pdf&show=dcatalogues/1/113 0327/2525.pdf&view=true (дата обращения: 23.10.2020). - Макрообъект. - Текст : электронный. - Сведения доступны также на CD-ROM.

Анцупов, В. П. Изучение, расчет и исследование приводов прокатных станов : учебное пособие / В. П. Анцупов, А. В. Анцупов (мл.), А. В. Анцупов ; МГТУ. - Магнитогорск, 2009. - 86 с. : ил., схемы, табл. - URL: https://magtu.informsystema.ru/uploader/fileUpload?name=268.pdf&show=dcatalogues/1/1060 892/268.pdf&view=true (дата обращения: 23.10.2020). - Макрообъект. - Текст : электронный. - Имеется печатный аналог.

#### **г) Программное обеспечение и Интернет-ресурсы:**

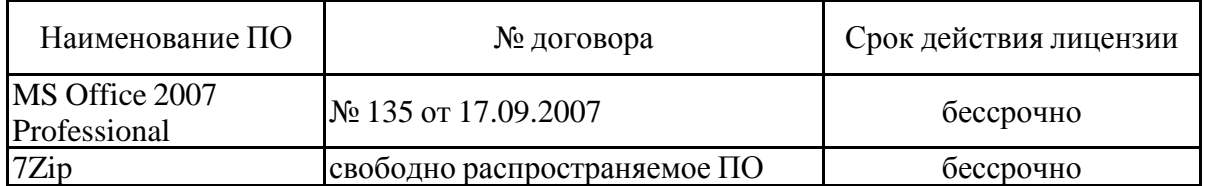

#### **Программное обеспечение**

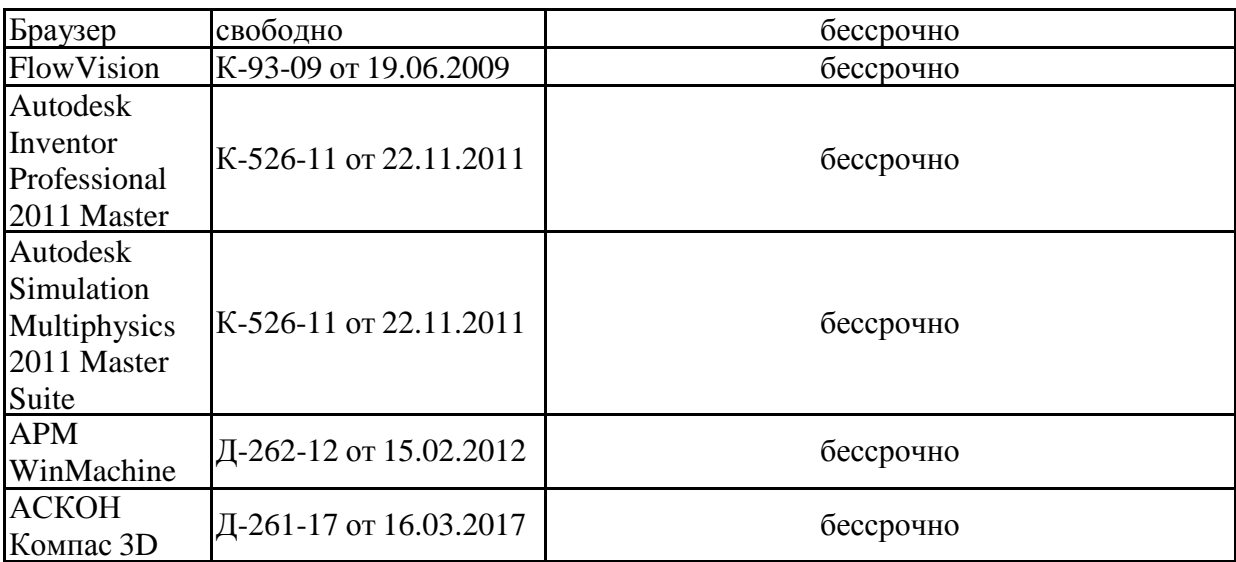

#### **Профессиональные базы данных и информационные справочные системы**

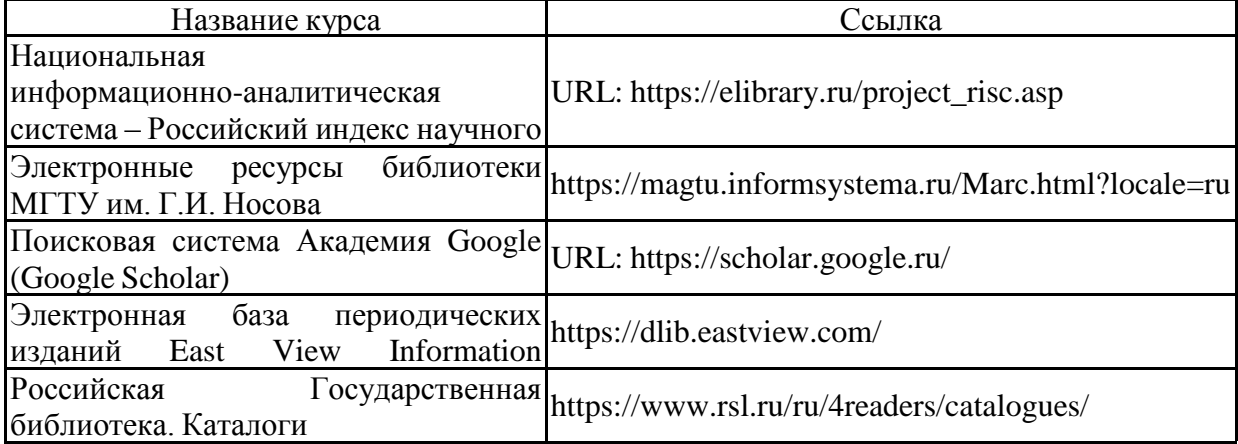

#### **9 Материально-техническое обеспечение дисциплины (модуля)**

Материально-техническое обеспечение дисциплины включает:

Лекционная аудитория. Оснащение: Мультимедийные средства хранения, передачи и представления информации. 407а, 404, 297.

Компьютерный класс: с пакетом программ из перечня и выходом в Интернет и с доступом в электронную информационно-образовательную среду университета. 407а

Аудитории для самостоятельной работы: компьютерные классы; читальные залы библиотеки: Персональные компьютеры с пакетом программ из перечня, выходом в Интернет и с доступом в электронную информационно-образовательную среду университета . 407а

#### **Учебно-методическое обеспечение самостоятельной работы обучающихся**

Самостоятельное изучение учебной и научной литературы по темам разделов читаемой дисциплины заключается в освоении соответствующих разделов основной литературы.

Подготовка к практическим занятиям заключается в изучении теоретических разделов источника 1 методических указаний, оформлении отчетов по выполненным работам и к подготовке их к защите.

#### *Примерные задания для проработки материала и подготовки к зачету:*

- Моделирование процесса прокатки, определение энергосиловых параметров процесса
- Исследование напряженно-деформированного состояния шпиндельного устройства
- Расчет вала на прочность
- Расчет зубчатых передач на прочность
- Расчет соединений в САПР

#### **Теоретические вопросы для самостоятельной подготовки к зачету:**

- 1. Основные принципы трехмерного моделирования
- 2. Инженерные расчеты зубчатых, ременных передач в САПР
- 3. Проектирование и расчет разъемных соединений в САПР
- 4. Проектирование и расчет валов на прочность в САПР
- 5. Постановка задачи определения прочности детали
- 6. Какие разновидности сетки используются при МКЭ
- 7. Интерпретация результатов расчетов
- 8. Постановка задачи на расчет МКЭ
- 9. Моделирование процессов
- 10. Области применения CAE-систем

#### *Примерное практическое задание*

Согласно исходным данным разработать параметрические детали шпиндельного устройства и сборку узла. Провести напряженно-деформированного состояния крестовины.

Исходные данные

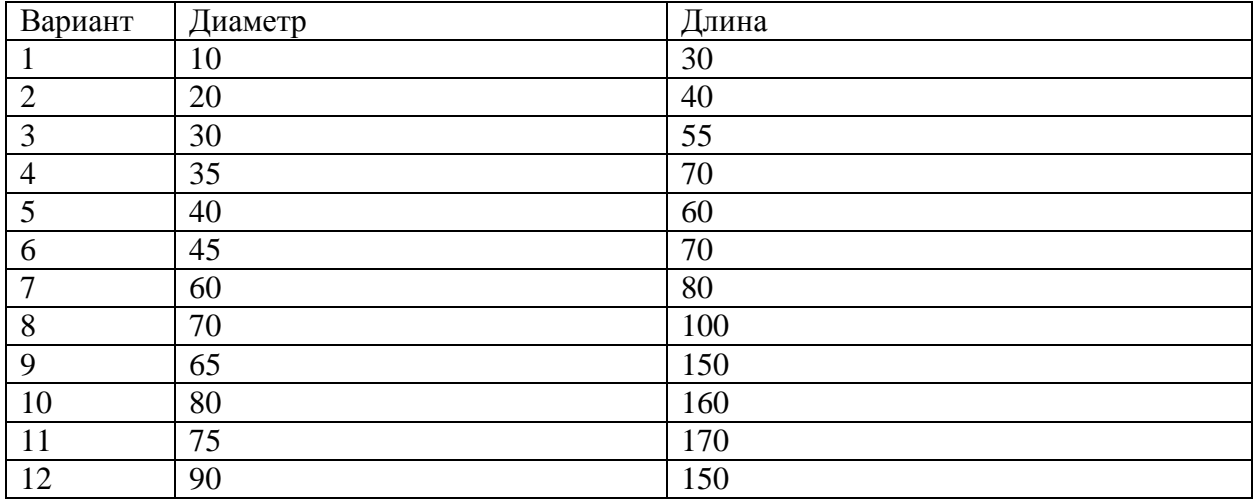

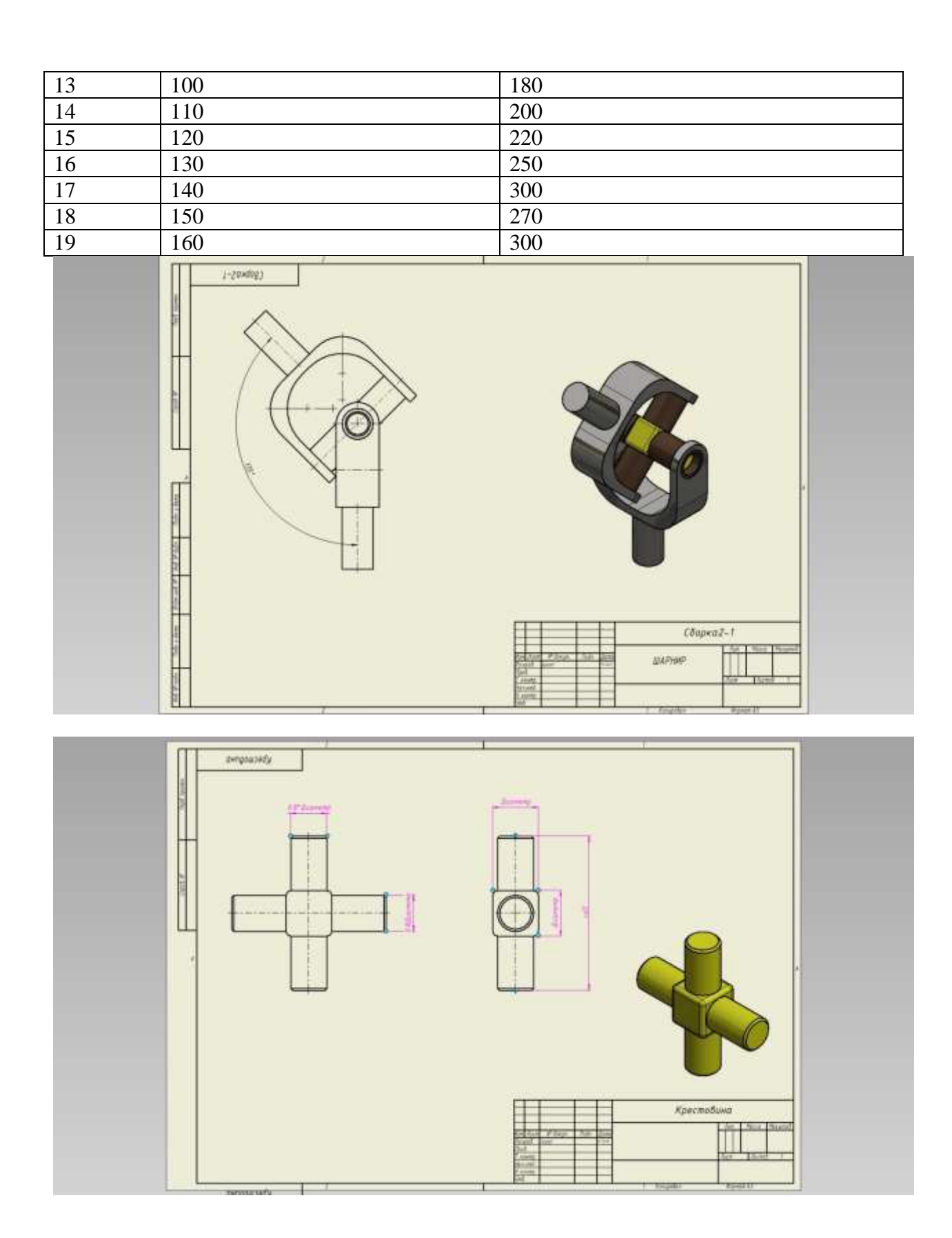

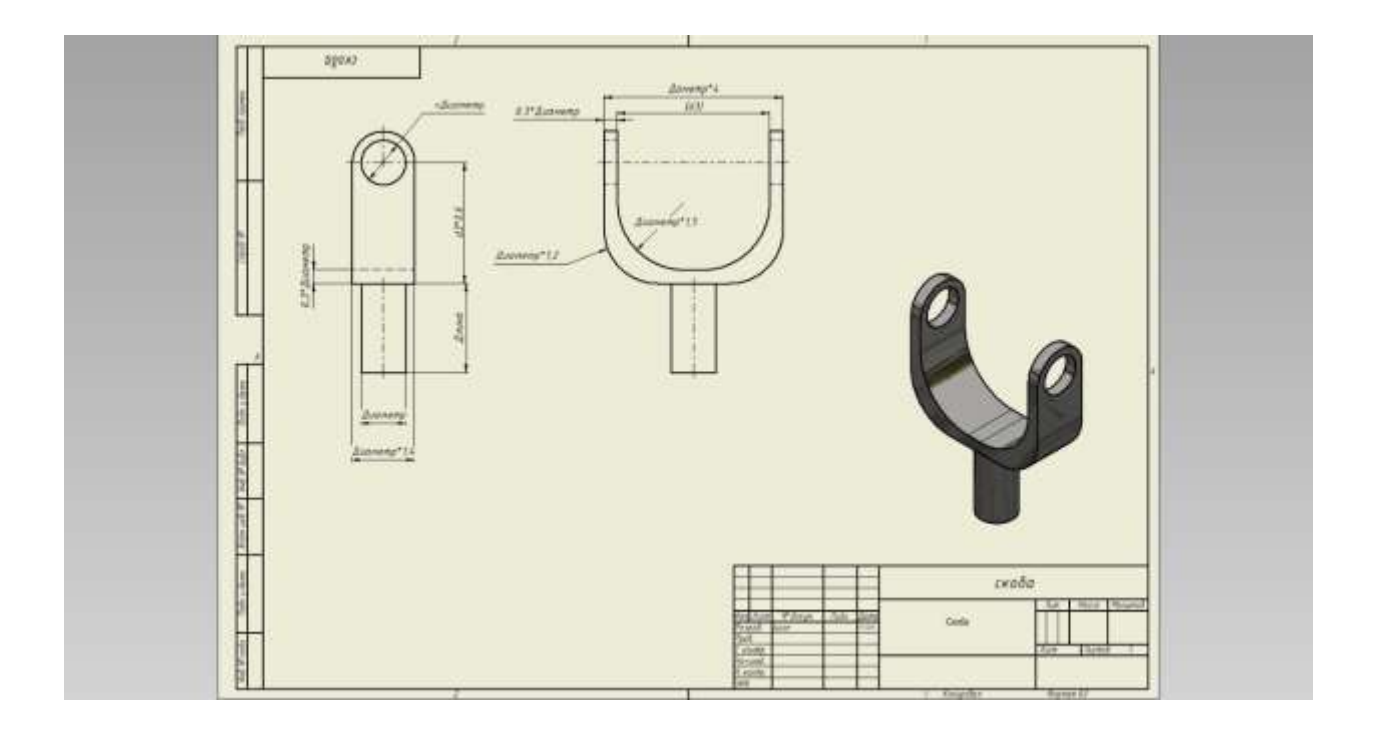

## **Оценочные средства для проведения промежуточной аттестации**

## **а) Планируемые результаты обучения и оценочные средства для проведения промежуточной аттестации:**

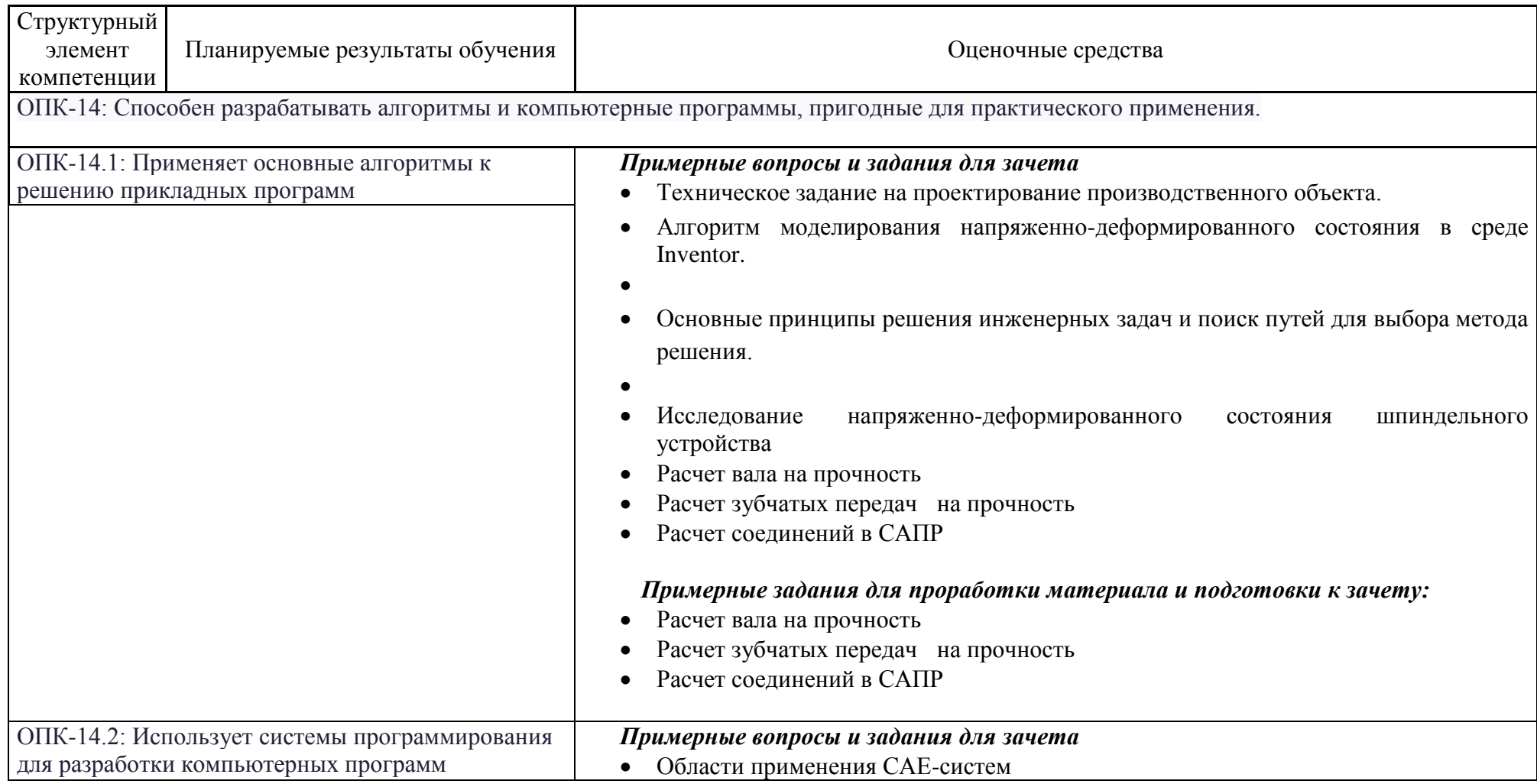

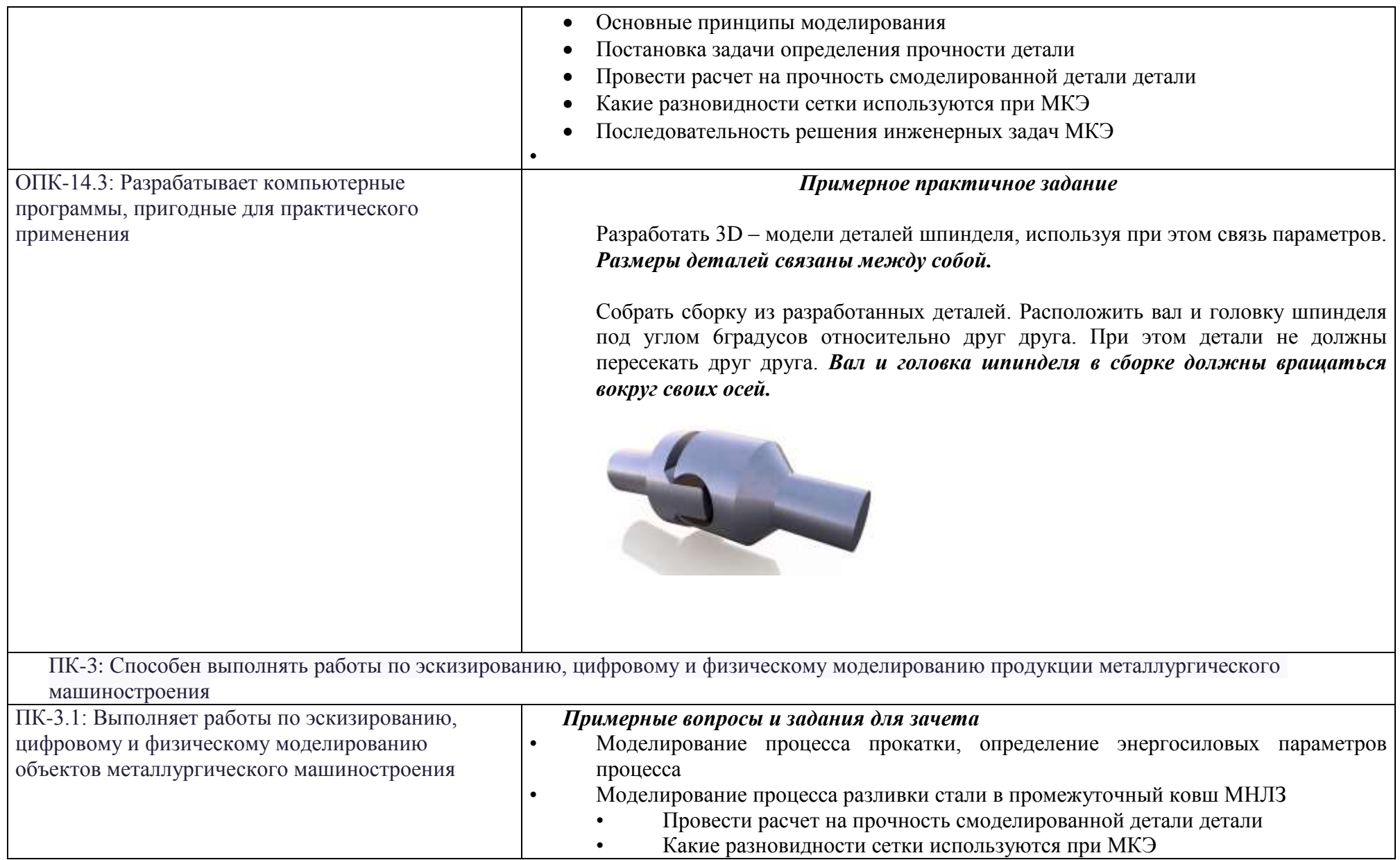

• Области применения CAE-систем

• Последовательность решения инженерных задач МКЭ

## *Примерное задание на зачете*

Провести анализ напряженно-деформированного состояния детали, представленной на рисунке (выше). Подобрать материал. Предложить решения по оптимизации конструкции с точки зрения минимизации массы и габаритов изделия. Обосновать свои решения, написать вывод.

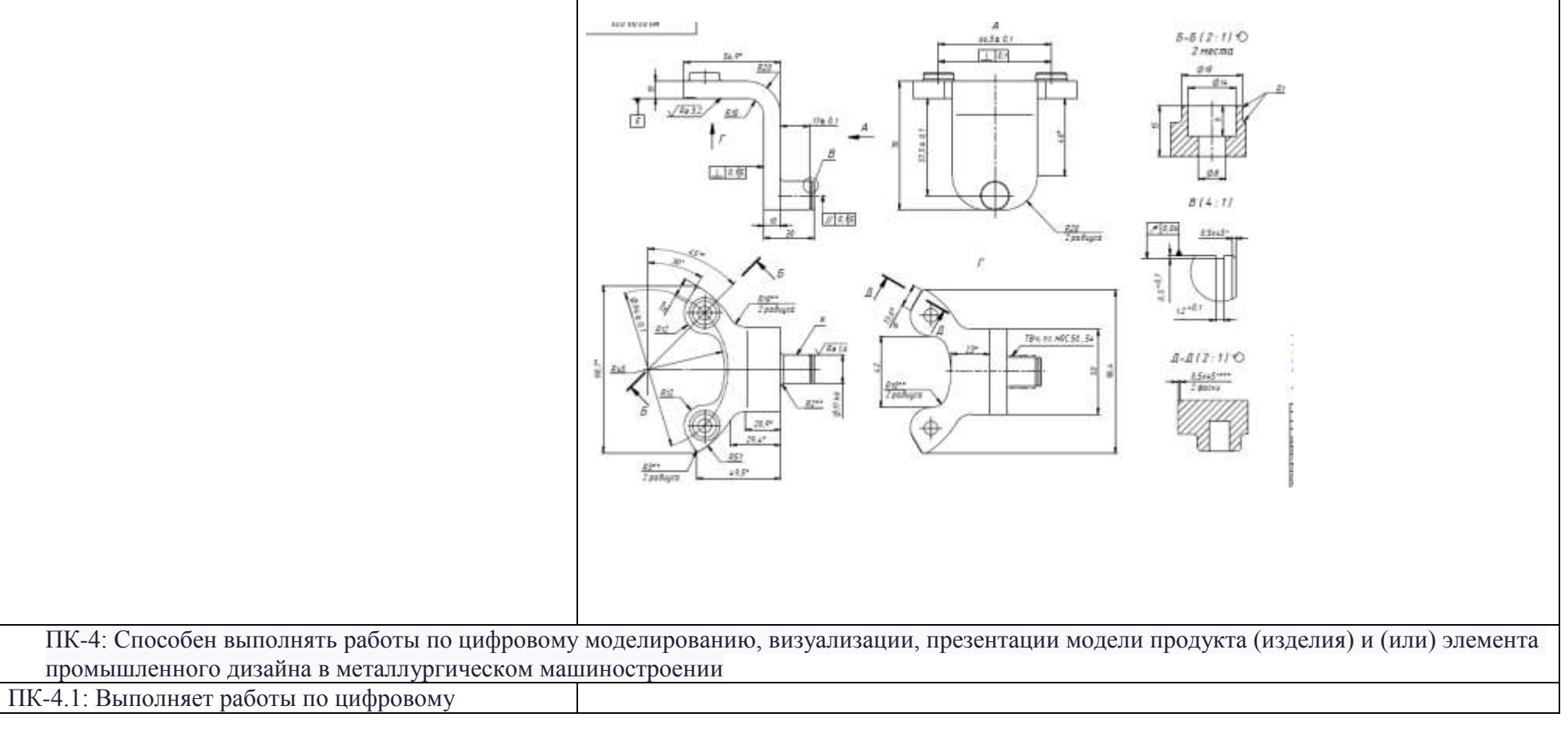

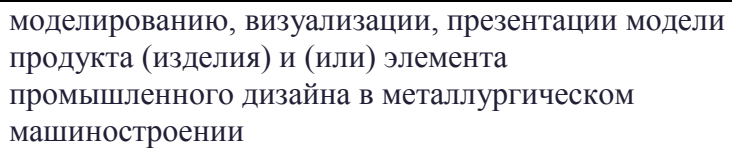

•

*Примерные задания для проработки материала и подготовки к зачету:*

- Моделирование и анализ результатов расчета процесса прокатки, определение энергосиловых параметров процесса
- Анализ результатов расчета напряженно-деформированного состояния шпиндельного устройства

#### **Примерное задание для индивидуальной работы:**

Построить 3D модель детали, изображенной на чертеже. Произвести анализ напряженно- деформированного состояния детали при приложении разрывного усилия в 10000Н. Сделать отчет, проанализировать результаты моделирования, выдвинуть предложения по оптимизации изделия. Предоставить визуализацию детали.

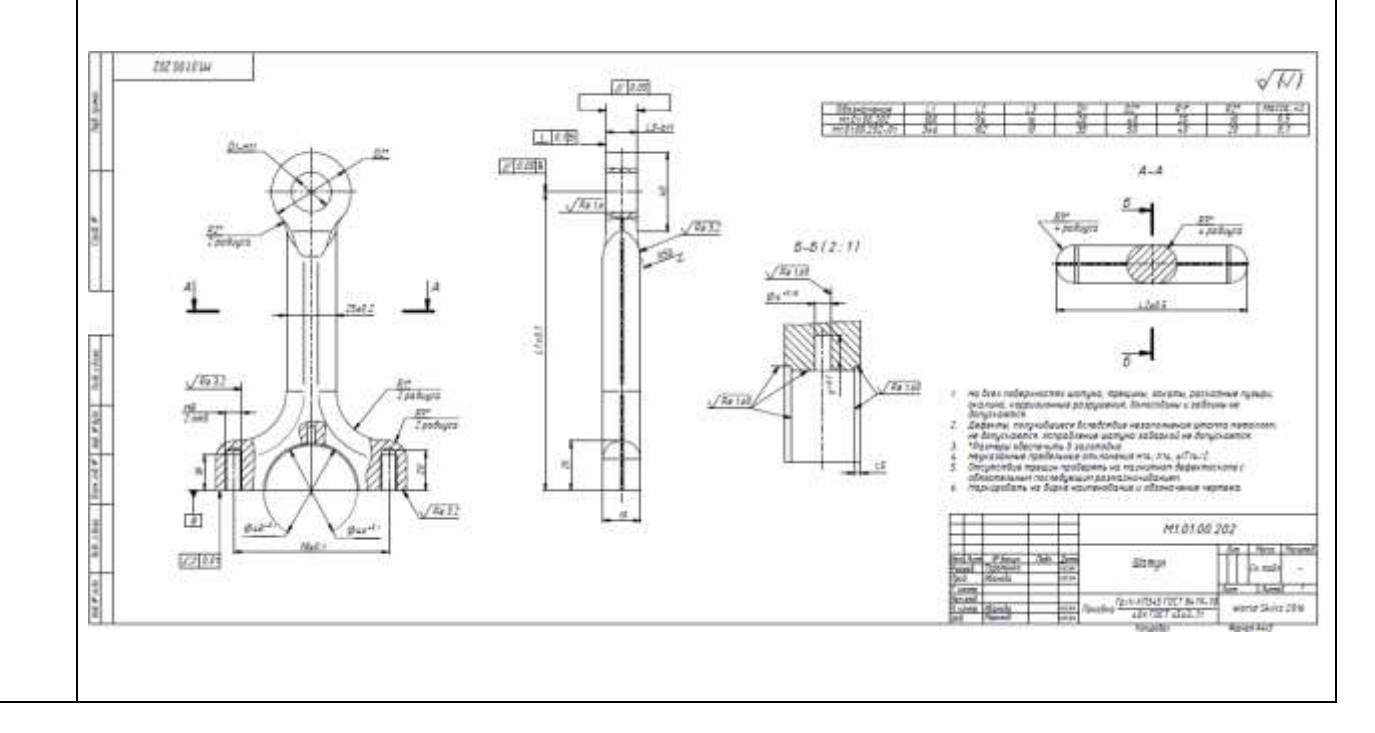

## **б) Порядок проведения промежуточной аттестации, показатели и критерии оценивания:**

Итоговая аттестация по дисциплине «Системы инженерных расчетов и цифровое проектирование в CAE- программах» включает теоретические вопросы, позволяющие оценить уровень усвоения обучающимися знаний, и практические задания, выявляющие степень сформированности умений и владений, проводится в форме зачета. Зачет по данной дисциплине проводится в устной форме, включает 1 вопрос и 1 практическое задание.

#### *Показатели и критерии оценивания зачета с оценкой:*

– на оценку «отлично» (5 баллов) – обучающийся демонстрирует высокий уровень сформированности компетенций, всестороннее, систематическое и глубокое знание учебного материала, свободно выполняет практические задания, свободно оперирует знаниями, умениями, применяет их в ситуациях повышенной сложности.

– на оценку «хорошо» (4 балла) – обучающийся демонстрирует средний уровень сформированности компетенций: основные знания, умения освоены, но допускаются незначительные ошибки, неточности, затруднения при аналитических операциях, переносе знаний и умений на новые, нестандартные ситуации.

– на оценку «удовлетворительно» (3 балла) – обучающийся демонстрирует пороговый уровень сформированности компетенций: в ходе контрольных мероприятий допускаются ошибки, проявляется отсутствие отдельных знаний, умений, навыков, обучающийся испытывает значительные затруднения при оперировании знаниями и умениями при их переносе на новые ситуации.

– на оценку «неудовлетворительно» (2 балла) – обучающийся демонстрирует знания не более 20% теоретического материала, допускает существенные ошибки, не может показать интеллектуальные навыки решения простых задач.

– на оценку «неудовлетворительно» (1 балл) – обучающийся не может показать знания на уровне воспроизведения и объяснения информации, не может показать интеллектуальные навыки решения простых задач.